### LAPORAN SKRIPSI

# **PERANCANGAN SISTEM SELEKSI PENDAFTARAN JUDUL SKRIPSI DENGAN METODE EXACT MATCH DAN KNN STUDY KASUS UNIVERSITAS DARMA PERSADA**

Skripsi Sarjana ini diajukan sebagai salah satu syarat kelulusan pada Program Strata satu (S1) untuk Program Studi Teknologi Informasi Fakultas Teknik Universitas Darma Persada

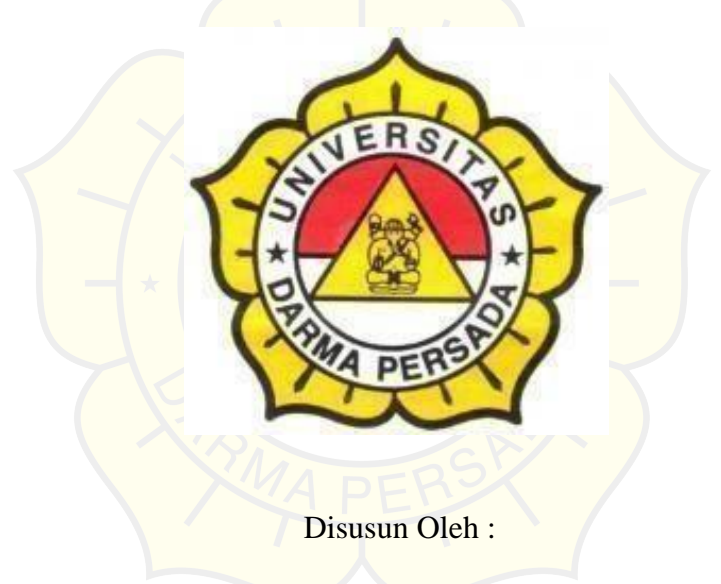

RENDY SUPRIYANDANA

2017230024

**PROGRAM STUDI TEKNOLOGI INFORMASI FAKULTAS TEKNIK UNIVERSITAS DARMA PERSADA JAKARTA 2021**

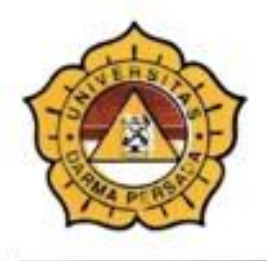

# UNIVERSITAS DARMA PERSADA

Jl. Radin Inten II (Terusan Casablanca) Pondok Kelapa - Jakarta 13450 Telp. (021) 8649051, 8649053, 8649057 Fax. (021) 8649052 E-mail : humas@unsada.ac.id Home page : http//www.unsada.ac.id

#### LEMBAR PERBAIKAN SIDANG SKRIPSI

is.

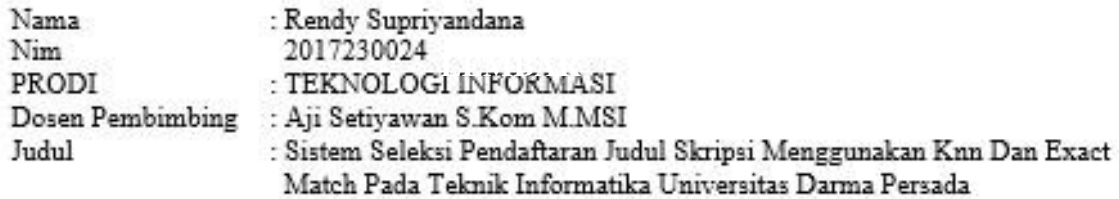

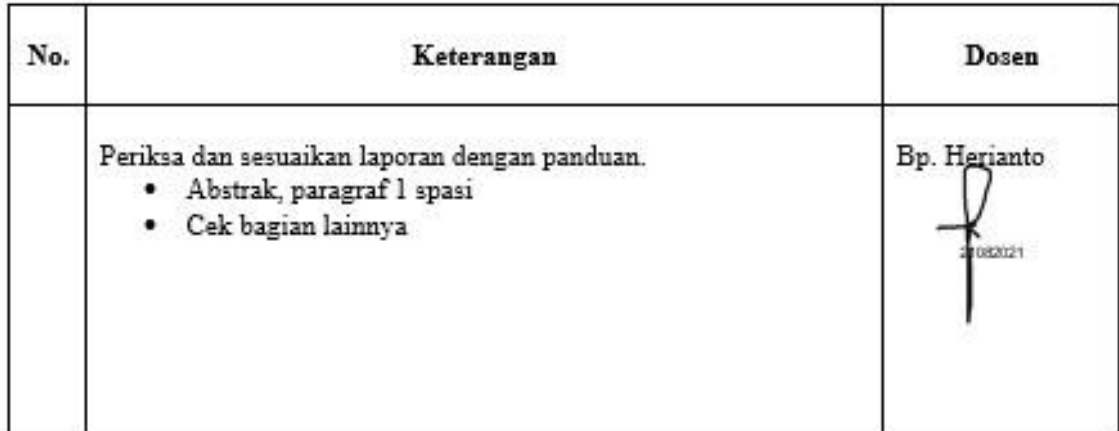

Mengetalwa Kajy Teknik Ingerhat Sept William ST. MKom.

Bila form ini tidak mencukupi silakan ditulis di balik lembar ini $\Box$ 

#### **LEMBAR PERNYATAAN**

Saya yang bertanda tangan di bawah ini:

N a m a : Rendy Supriyandana

NIM 2017230024

Fakultas : Teknik

Jurusan : Teknologi Informasi

Judul Laporan : PERANCANGAN SISTEM SELEKSI PENDAFTARAN JUDUL SKRIPSI MENGGUNAKAN METODE KNN DAN EXACT MATCH PADA TEKNOLOGI INFORMASI UNIVERSITAS DARMA PERSADA

Menyatakan bahwa laporan tugas akhir ini saya susun sendiri berdasarkan hasil peninjauan, penelitian lapangan, wawancara serta memadukannya dengan buku- buku literatur atau bahan-bahan referensi lain yang terkait dan relevan di dalam menyelesaikan laporan tugas akhir ini.

Demikian pernyataan ini saya buat dengan sesungguhnya.

Jakarta, 11 Agustus 2021

<sub>r</sub>ndy Supriyandana

### **LEMBAR PENGESAHAN**

# **"PERANCANGAN SISTEM SELEKSI PENDAFTARAN JUDUL SKRIPSI MENGGUNAKAN METODE KNN DAN EXACT MATCH PADA TEKNOLOGI INFORMASI UNIVERSITAS DARMA PERSADA"**

Disusun oleh :

Nama : Rendy Sipruyandana

Nim : 2017230023

Pembimbing Lapangan Pembimbing Laporan

Aji Setiawan S.Kom MMSI. Aji Setiawan S.Kom MMSI

 $\sqrt{5}$ Adam Arif Budiman S.T., M.Kom.

Kajur Teknologi Informasi

### **LEMBAR PENGUJI SKRIPSI**

Laporan SKRIPSI yang berjudul :

# "**PERANCANGAN SISTEM SELEKSI PENDAFTARAN JUDUL SKRIPSI MENGGUNAKAN METODE KNN DAN EXACT MATCH PADA TEKNOLOGI INFORMASI UNIVERSITAS DARMA PERSADA**"

ini telah ujikan pada tanggal

18 Agustus 2021

Penguji 2 Pengui 0109<del>2011</del> Herianto, SPd, MT Yan Sofyan A.S, M.Kom Penguji 3 rou Adam Arif Budiman S.T., M.Kom

#### **KATA PENGANTAR**

Puji syukur penulis limpahkan kepada Allah SWT yang telah memberikan rahmat dan karunia-Nya sehingga dapat menyelesaikan Laporan skripsi dengan judul "**PERANCANGAN SISTEM SELEKSI PENDAFTARAN JUDUL SKRIPSI MENGGUNAKAN METODE KNN DAN EXACT MATCH PADA TEKNOLOGI INFORMASI UNIVERSITAS DARMA PERSADA***"*.

Penyusunan laporan skripsi ini bertujuan memenuhi salah satu syarat dalam menyelesaikan program studi strata 1 (S1) pada jurusan Teknologi Informasi di Fakultas Teknik Universitas Darma Persada.

Penulis menyadari bahwa masih banyak terdapat kekurangan dalam penyusunan Laporan Skripsi ini. Oleh karena itu, penulis menerima semua kritik dan saran yang membangun. Dan diharapkan agar Laporan skripsi ini dapat memenuhi syarat yang diperlukan.

Dalam kesempatan ini, penulis ingin menyampaikan rasa hormat dan terima kasih kepada semua pihak yang telah memberikan bimbingan dan bantuan yang sangat berharga dalam menyelesaikan Laporan Kerja Praktek ini.

Penulis mengucapkan terima kasih yang sebesar-besarnya kepada:

- 1. Bapak Ir. Agus Sun Sugiharto,M.T., selaku Dekan Fakultas Teknologi Informasi Universitas Darma Persada
- 2. Bapak Adam Arif Budiman,S.T.,M.Kom., selaku Ketua Jurusan Teknologi Informasi Universitas Darma Persada.
- 3. Bapak Aji Setiawan, M.MSI., selaku dosen pembimbing yang telah

meluangkan waktu dan pikirannya untuk memberikan bimbingan penyusunan Laporan skripsi ini.

- 4. Bapak Heriyanto MT, Bapak Yan Syofian, M.Kom dan Adam Arif Budiman,S.T.,M.Kom., selaku dosen sekaligus penguji Teknologi Informasi Universitas DarmaPersada.
- 5. Khususnya penulis ingin mengucapkan terima kasih sebsarbesarnya dan mempersembahkan Laporan Skripsi inikepada kedua orang tua yang senantiasa selalu memberikan dukungan yang sangat berarti sehingga dapat menyelesaikannya tepat pada waktunya.
- 6. Teman-teman angkatan 2017 Teknologi Informasi, terutama Chairul Rizki, S.Kom, Agniel Cristianto, S.Kom dan kelompok belajar yang telah mendukung serta membantu dalam penyusunan Laporan Skripsi ini.

Jakarta, 11 Agustus 2021

endy Supriyandana

#### **ABSTRAK**

Penelitian ini untuk menyeleksi judul skripsi atau tugas akhir mahasiswa dalam mendafarkan di sidang proposal skripsi. Tujuannya agar mempermudah mahasiswa dalam ngengecek judul skripsi atau tugas akhirnya apakan mempunyai kemiripan dengan judul judul yang sebelumnya sehingga dapat menghindari dari plagiatisme dan mengelola data di database agar tersimpan dengan baik. MySQL adalah database yang digunakan dalam studi kasus ini untuk menyimpan data, sedangkan pengembangan aplikasi menggunakan metode *waterfall* atau biasa disebut dengan air terjun dan penerapan metode Exact Match dan K-Nearest Neighbor (KNN) yang di gunakan untuk pelebelan data dan memprediksi kemiripan kata dari data yang sebelunya. Pemilihan metode tersebut berdasarkan dengan pencarian referensi dari bebagai sumber. Dengan adanya apliaksi berbasis web ini diharapkan dapat mempermudah mahasiswa dalam mencari referensi jurnal dan juga lebih mematangkan judul skripsi atau tugas akhir yang akan di ajukan, Pengujian fitur menu aplikasi sistem seleksi pendaftaran skripsi ini menunjukan fitur menu valid dan sesuai dengan kebutuhan yang diperlukan sistem seleksi pendaftaran skripsi ini.

Kata kunci : Metode Exact Match, Metode K-Nearest Neighbor (KNN), Prediksi Kemiripan kata, Seleksi judul skripsi

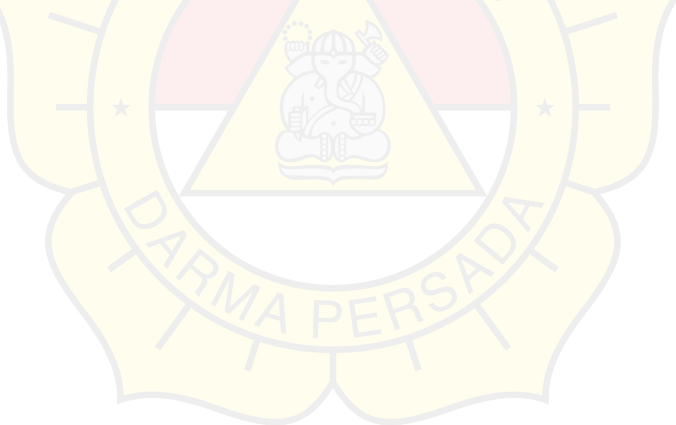

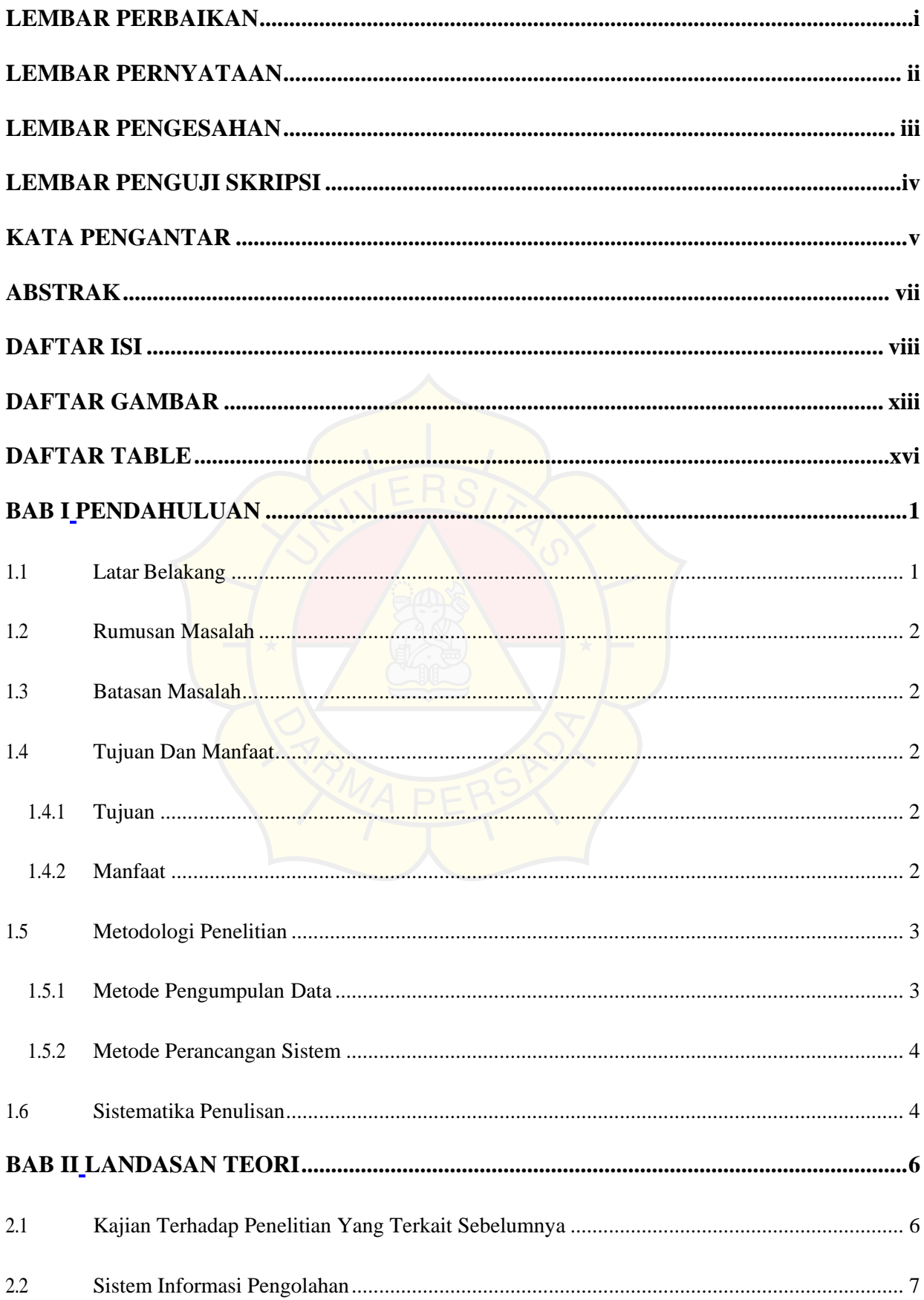

### **DAFTAR ISI**

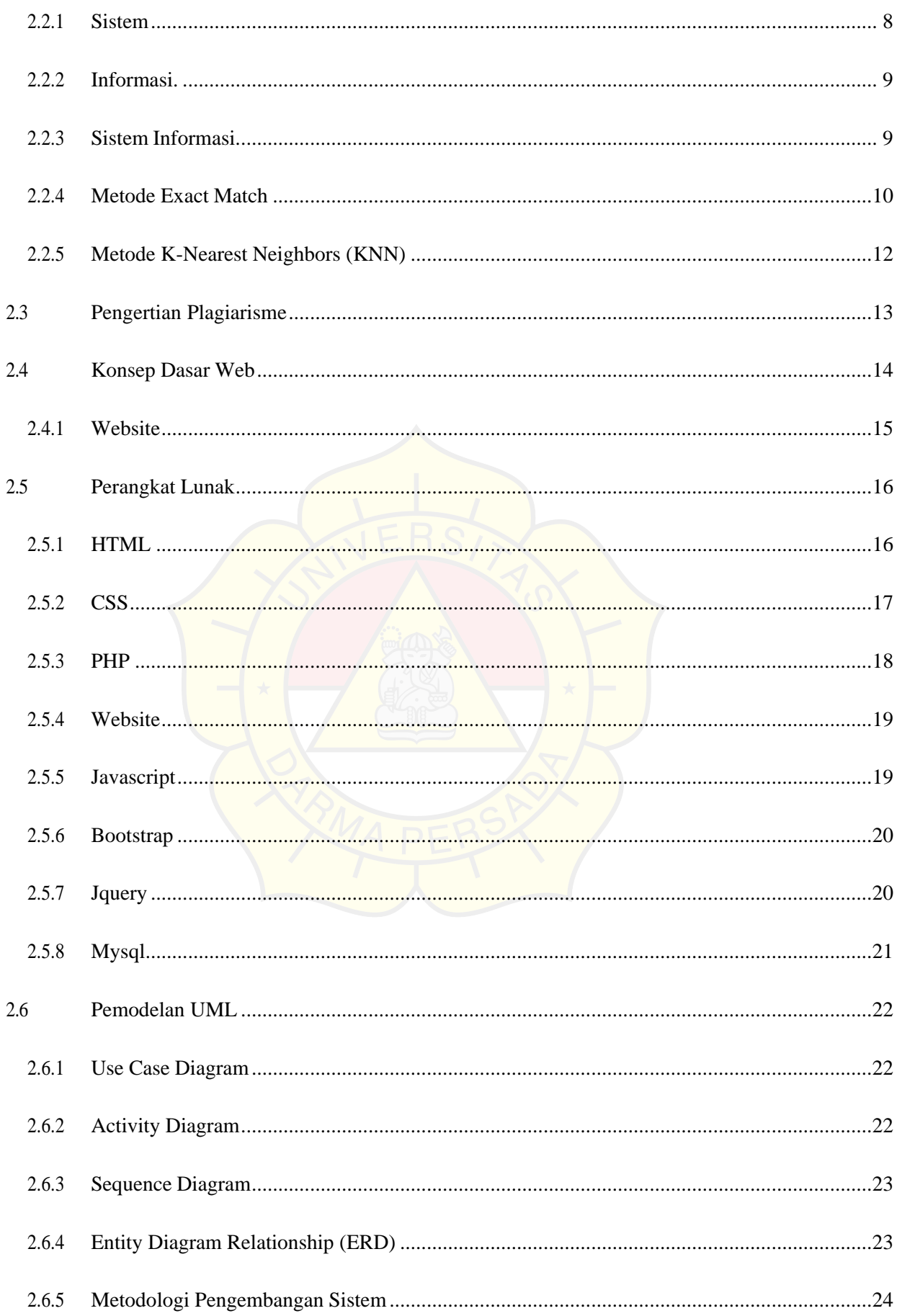

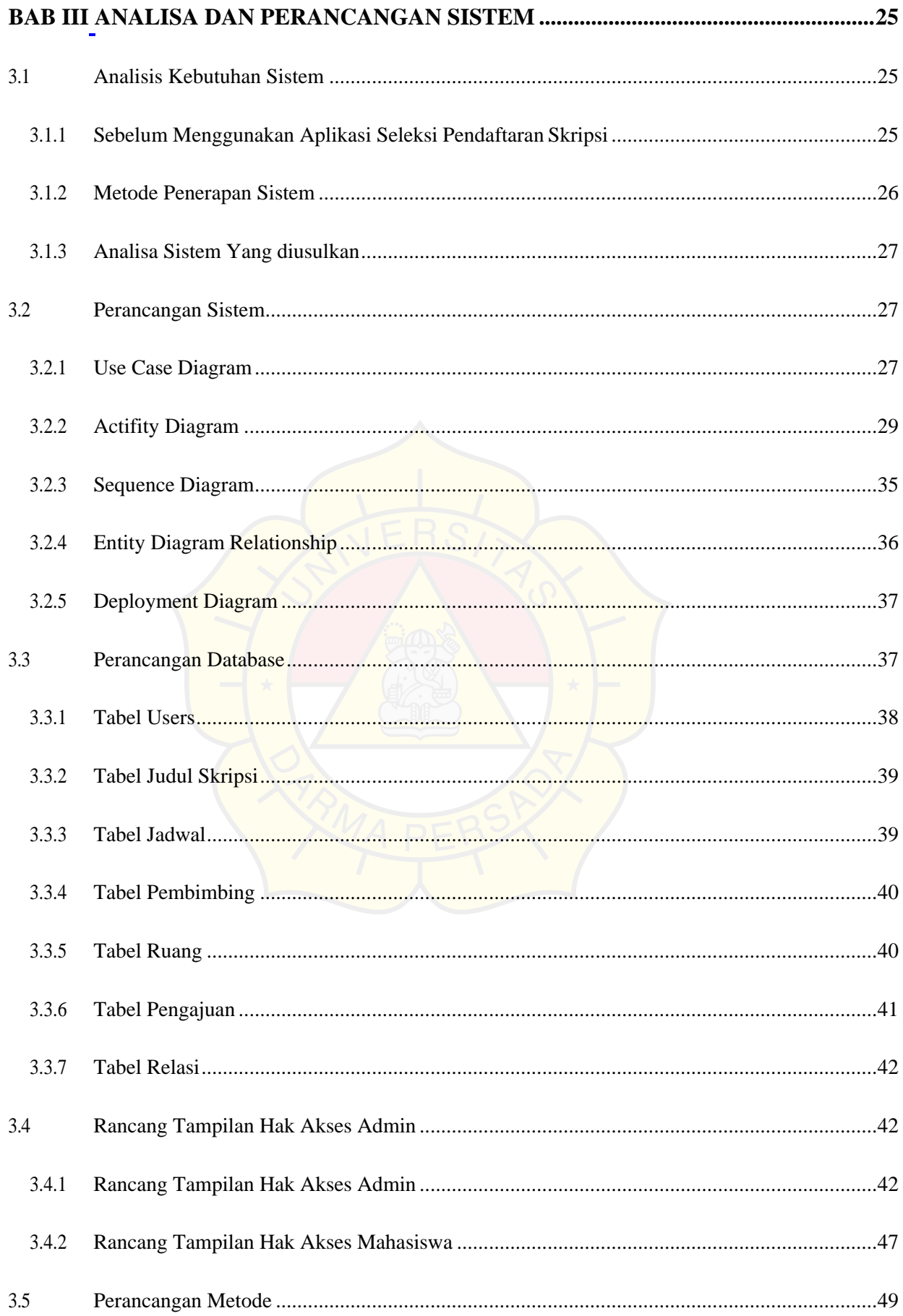

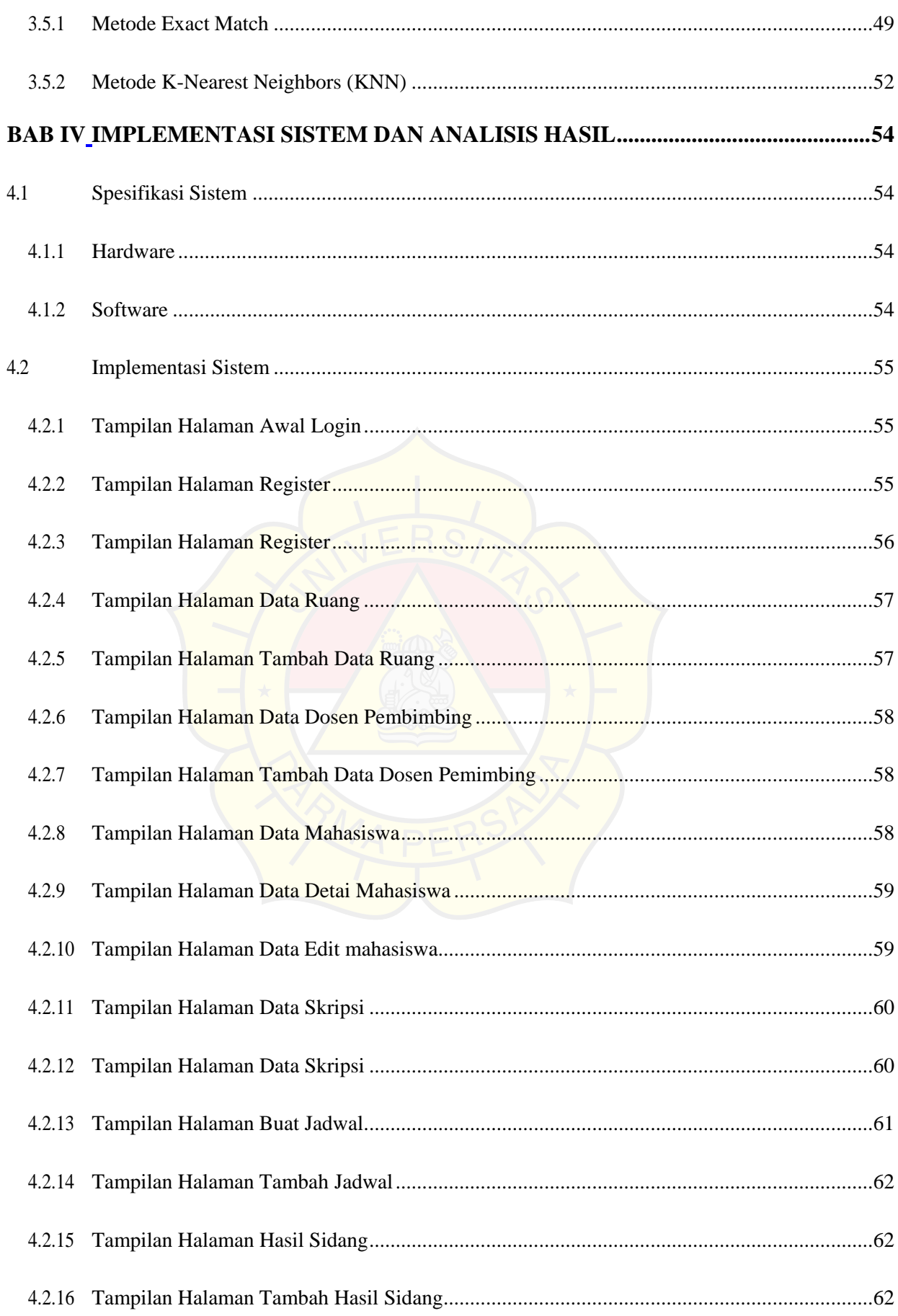

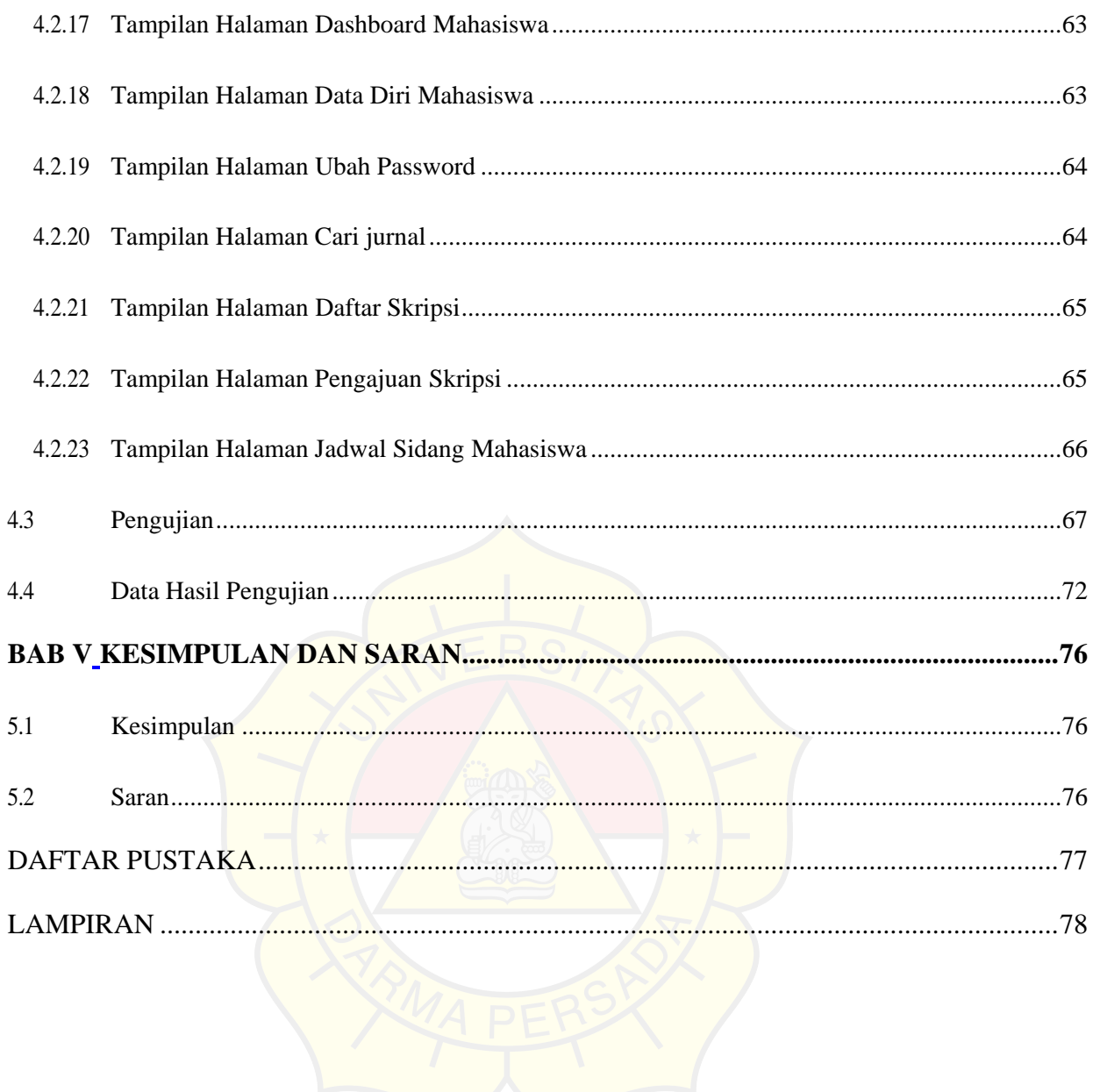

## **DAFTAR GAMBAR**

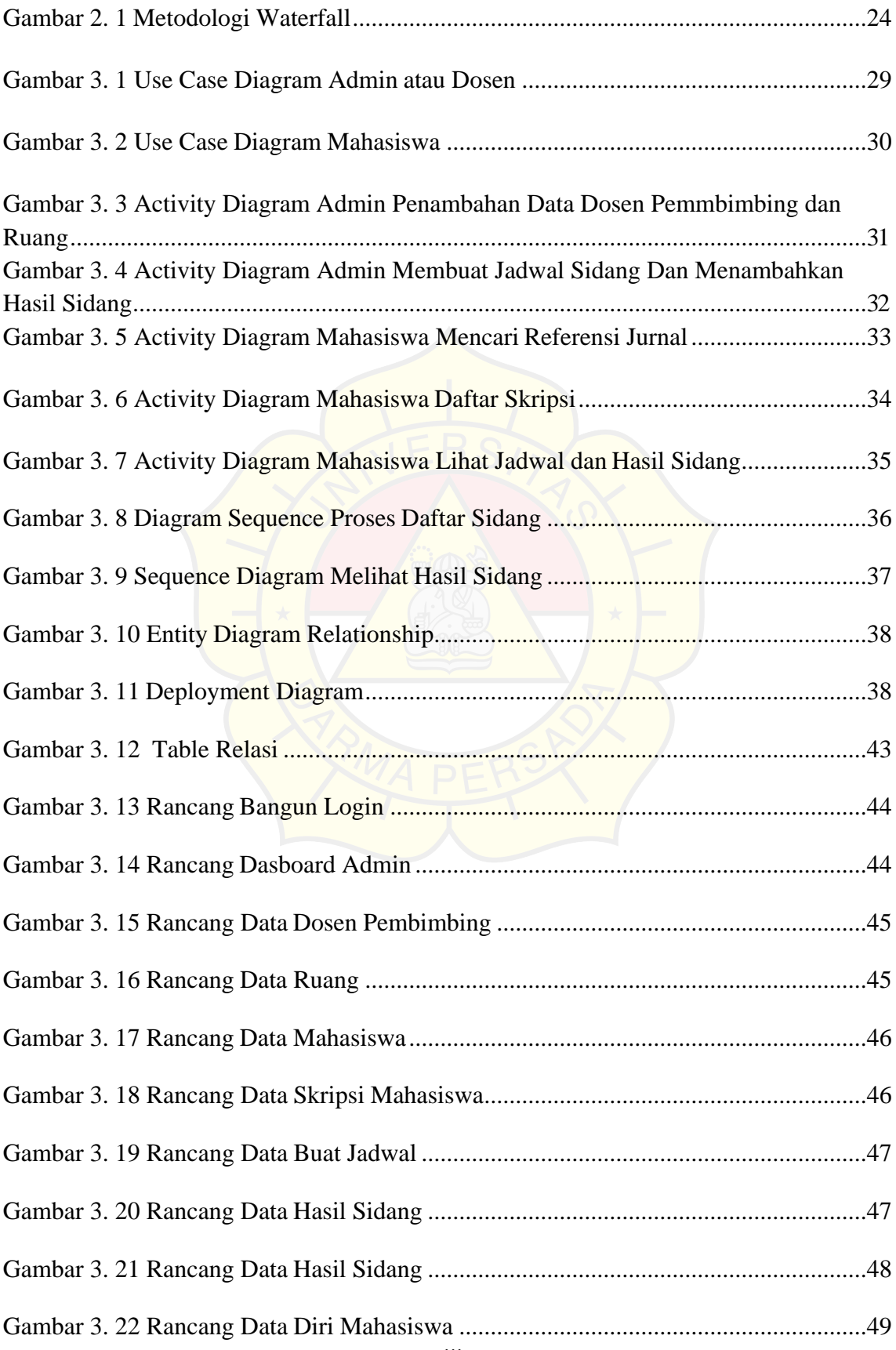

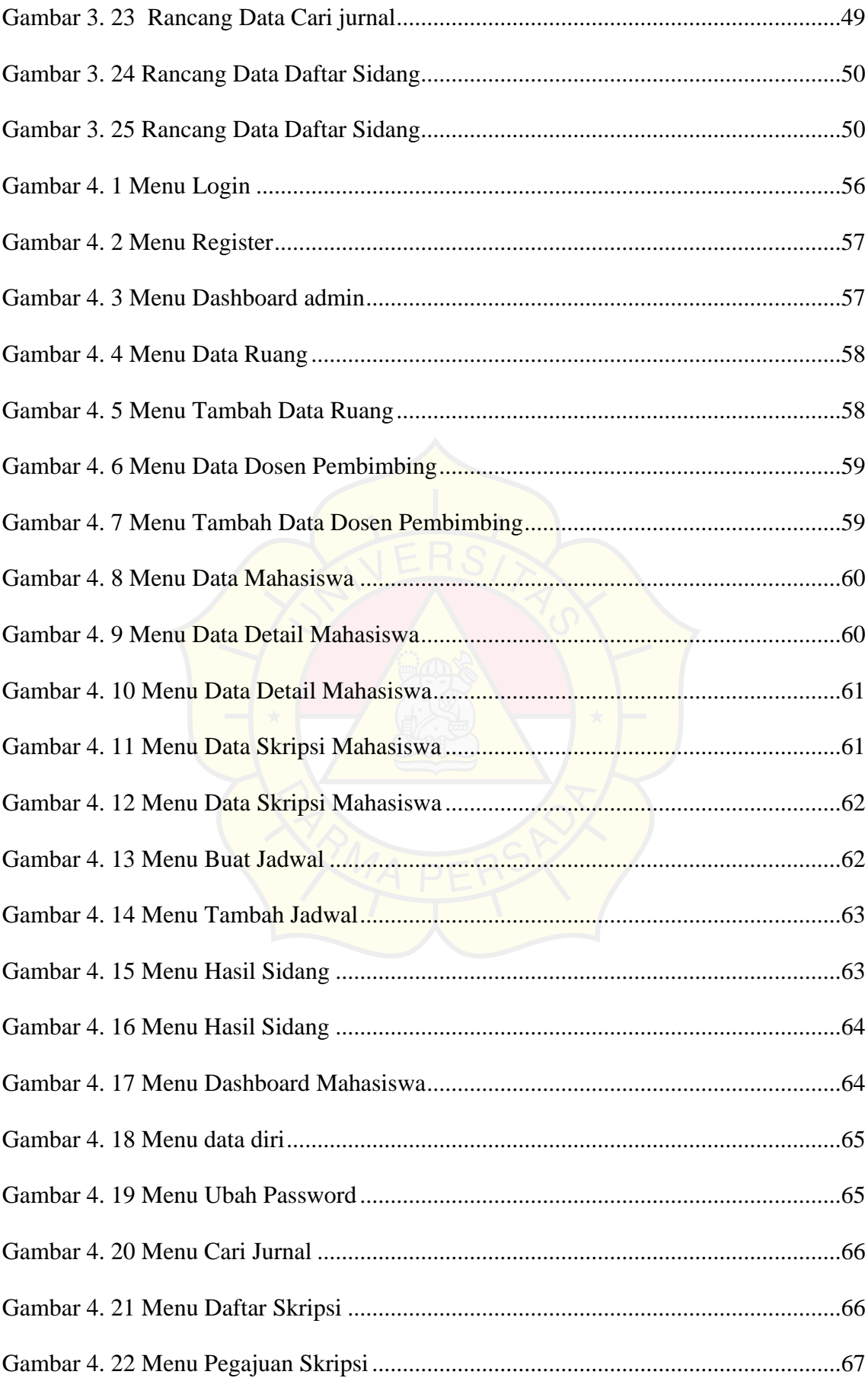

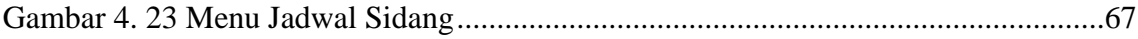

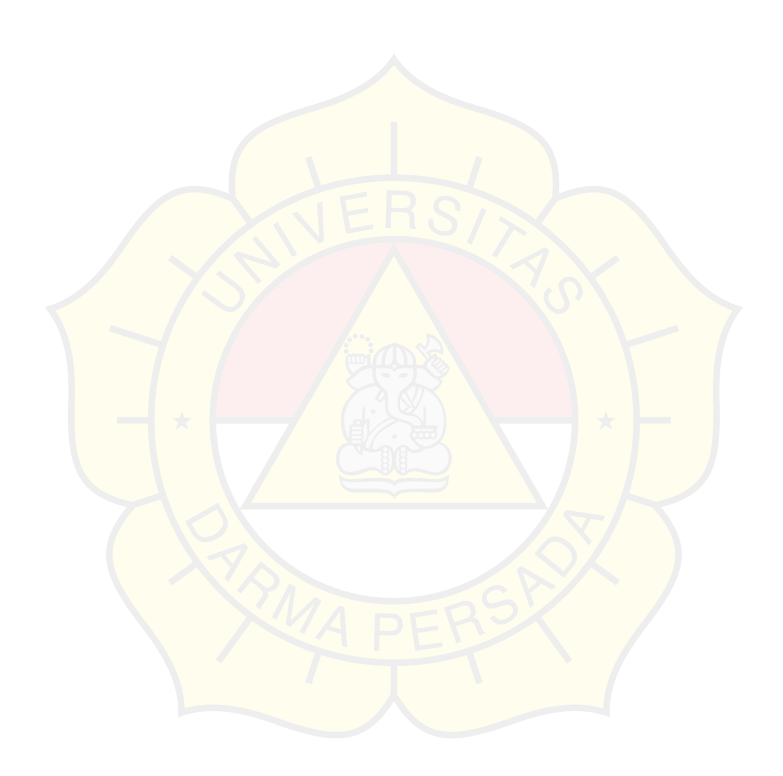

## **DAFTAR TABLE**

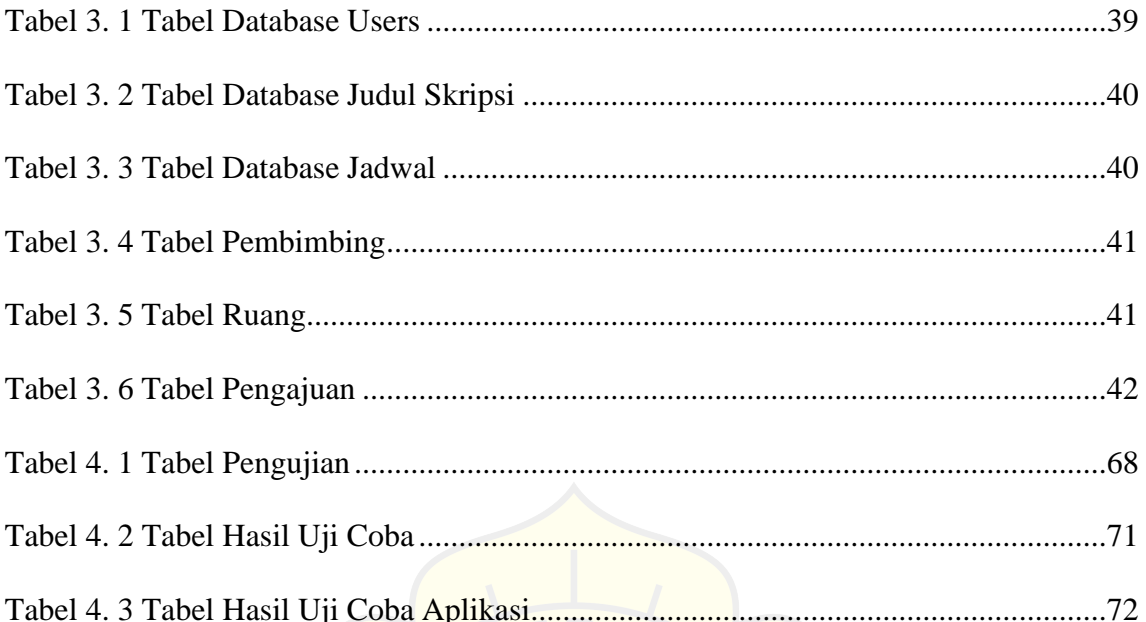

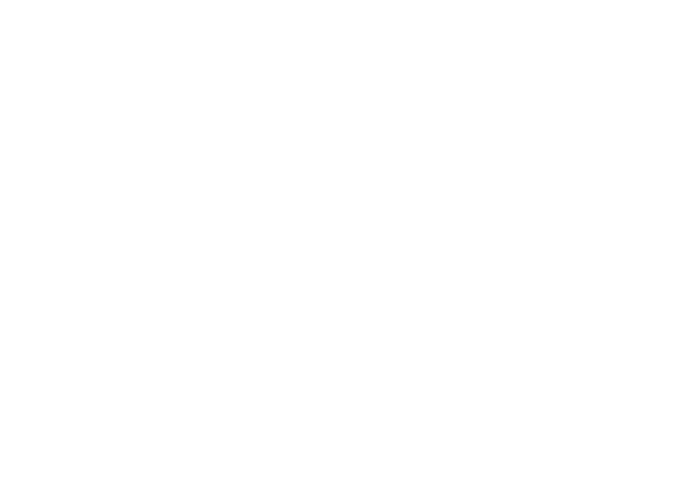